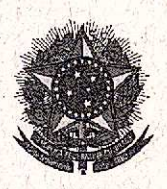

#### SERVIÇO PÚBLICO FEDERAL

MINISTÉRIO DA EDUCAÇÃO SECRETARIA DE EDUCAÇÃO PROFISSIONAL E TECNOLÓGICA INSTITUTO FEDERAL DE EDUCAÇÃO, CIÊNCIA E TECNOLOGIA SUL-RIO-GRANDENSE

#### **CONSELHO SUPERIOR**

## RESOLUÇÃO Nº 88/2014

O Presidente do Conselho Superior do Instituto Federal de Educação, Ciência e Tecnologia Sul-rio-grandense, no uso das atribuições legais que lhe confere a Lei Nº 11.892, de 29-12-2008 e conforme deliberação do Conselho Superior, na reunião ordinária realizada em 04 de novembro de 2014,

**RESOLVE** 

Aprovar, na forma do anexo, a Reformulação do Projeto Pedagógico do Curso Técnico em Informática - forma integrada, do câmpus Camaquã, IFSul.

Pelotas, 04 de novembro de 2014.

Marcelo Bender Machado residente

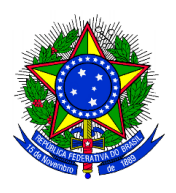

# **MINISTÉRIO DA EDUCAÇÃO SECRETARIA DE EDUCAÇÃO PROFISSIONAL E TECNOLÓGICA INSTITUTO FEDERAL DE EDUCAÇÃO, CIÊNCIA E TECNOLOGIA SUL-RIO-GRANDENSE CÂMPUS CAMAQUÃ**

**PROJETO DO CURSO TÉCNICO EM INFORMÁTICA Forma integrada**

## **SUMÁRIO**

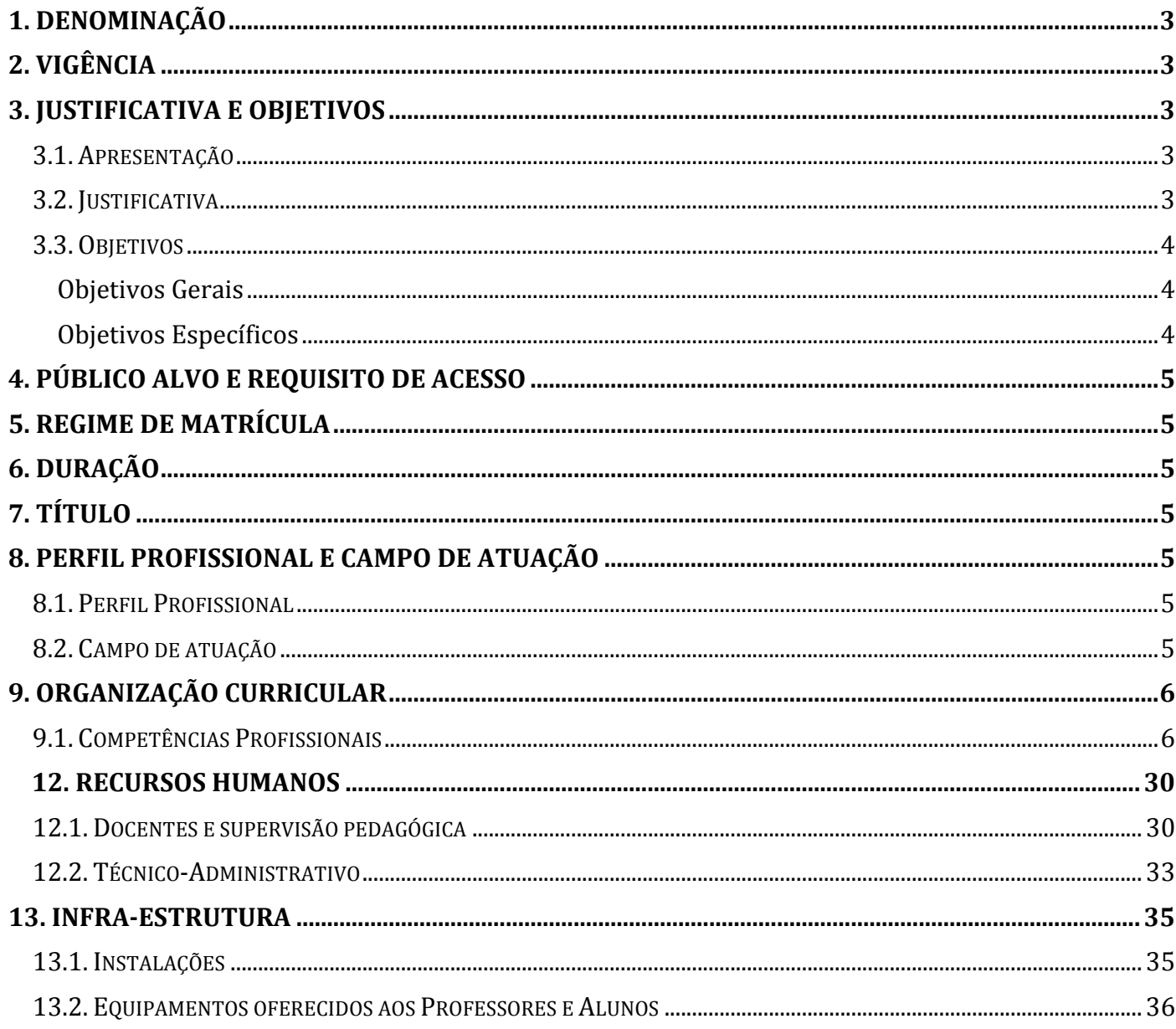

#### **1 – DENOMINAÇÃO**

Curso Técnico em Informática.

#### **2 – VIGÊNCIA**

O Curso Técnico em Informática que iniciou suas atividades em 2010/2, após avaliação, será remodelado e as alterações passarão a viger a partir de 2015/1.

Ao final do quarto período letivo do curso, deverá ser concluída avaliação do presente projeto com vistas à sua ratificação e/ou à remodelação.

#### **3 – JUSTIFICATIVA E OBJETIVOS**

#### **3.1 – Apresentação**

Com o passar dos anos, a informática gerou profundas transformações em comportamentos e costumes em todas as áreas do conhecimento humano. Os computadores passaram a ser usados em todos os segmentos da vida moderna, tal a ampla gama de possibilidades que ele proporciona.

A chave para o desenvolvimento no mundo da informática e sucesso no mercado de trabalho são os cursos técnicos profissionalizantes. O técnico em informática tem a sua disposição diversas áreas onde pode atuar, conforme a sua preferência.

É importante salientar que o profissional desta área precisa estar atento para as constantes inovações tecnológicas do mercado, gerada pela rápida evolução na área de informática, precisando manter-se atualizado para implementar essas informações em tempo hábil.

No Município de Camaquã verifica-se um avanço nas diversas áreas do processo produtivo, destacando-se os segmentos de beneficiamento de arroz e o setor comercial, áreas que dependem da informatização. Portanto, no processo de implantação do câmpus Camaquã, optou-se em oferecer o Curso Técnico em Manutenção e Suporte em Informática e, a partir de 2013, o câmpus oferecerá também o Curso Técnico em Informática, um curso generalista e que visa atender a uma série de demandas da comunidade na área que excede o escopo de um curso de Manutenção e suporte.

Para tanto, a qualificação profissional na região tem o intuito de oferecer, aos diversos setores, profissionais qualificados e que possam contribuir com esse desenvolvimento.

#### **3.2 – Justificativa**

Atualmente, os computadores fazem parte do nosso dia a dia. Assim, seja em casa, na comunidade ou no mundo do trabalho, a informática hoje é uma necessidade de todos os setores da sociedade. De acordo com Ethevaldo Siqueira, renomado jornalista ligado à área de tecnologias e escritor do livro "Tecnologias que mudaram nossa vida", entre 2008 e 2009, no Brasil, aumentou 29% o número de lares com computador. São 18,3 milhões (32% dos domicílios), comparados aos 13,9 milhões de 2008 (25%). Logo, são muitas as oportunidades nesse mercado de trabalho que muda e cresce rapidamente.

Por esta razão, o curso técnico em Informática não só irá atender a esta forte demanda como também beneficiará uma grande quantidade de pessoas que necessitam de qualificação.

Um dado que ratifica a escolha desta área foi a busca, em audiências públicas, das necessidades da região onde estiveram representados diversos setores da comunidade, como associações, sindicatos, câmara dos deputados, poder executivo municipal, etc. Nestas audiências, a comunidade evidenciou claramente a preferência por cursos técnicos nos eixos tecnológicos de

Controle e Processos Industriais (Automação Industrial), de Ambiente, Saúde e Segurança (Controle Ambiental) e de Informação e Comunicação (Informática).

Em termos práticos, o egresso deverá ser o profissional com competências em software e conhecimentos em hardware, com habilidades para realizar instalação e manutenção básica em equipamentos de informática, desenvolver software de acordo com as boas práticas de engenharia de software e, com atitudes, de intervir criticamente na sociedade.

### **3.3 – Objetivos**

#### **Objetivos Gerais**

 Desenvolver uma experiência pedagógica, tendo como base uma concepção de educação, que forme um cidadão crítico, autônomo e com capacidade de ação social.

#### **Objetivos Específicos**

- Contribuir na formação da cidadania, capacitando-o para o exercício pleno de seus direitos e para a inserção qualificada no mundo do trabalho.
- Proporcionar uma formação que habilite o profissional para atuar nas principais áreas técnicas da informática.

### **4 – PÚBLICO ALVO E REQUISITO DE ACESSO**

Para ingressar no Curso Técnico em Informática, os candidatos deverão ter concluído o Ensino Fundamental.

O processo seletivo para ingresso no curso será regulamentado em edital específico.

#### **5 – REGIME DE MATRÍCULA**

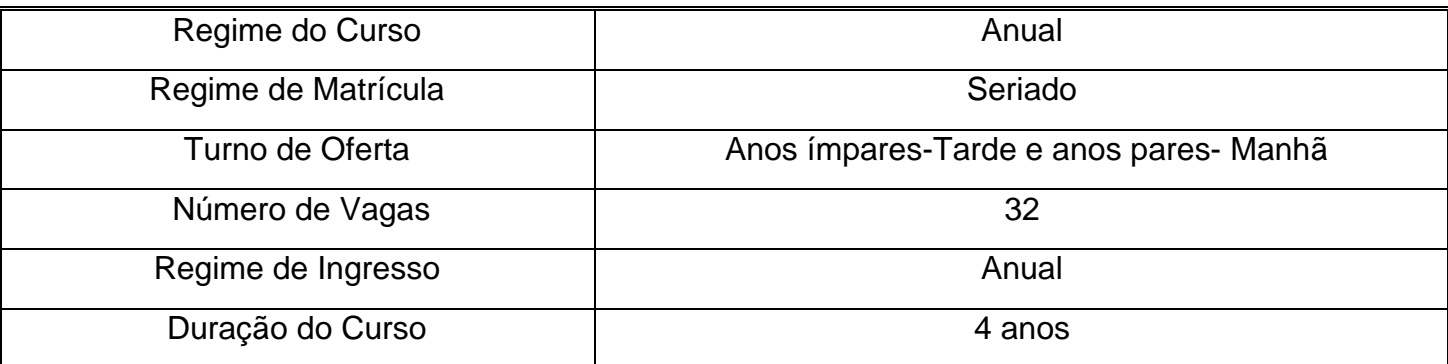

### **6 – DURAÇÃO**

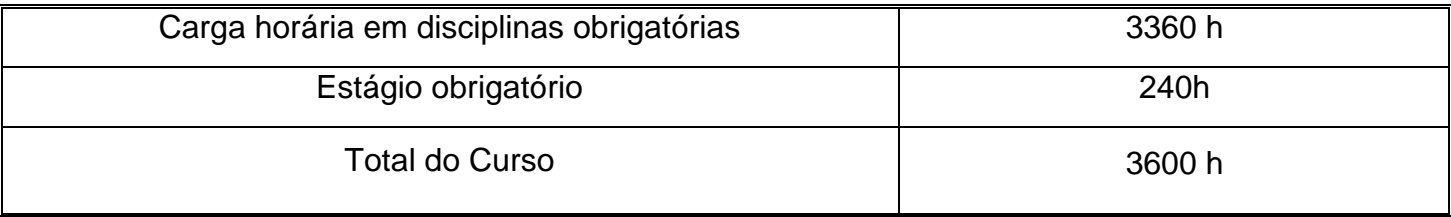

O aluno poderá fazer estágio não obrigatório, conforme previsto no regulamento do IFSul.

## **7 – TÍTULO**

Após a integralização da carga horária total do curso, incluindo estágio, o aluno receberá o diploma de **TÉCNICO EM INFORMÁTICA.**

## **8 – PERFIL PROFISSIONAL E CAMPO DE ATUAÇÃO DOS EGRESSOS**

#### **8.1 – Perfil Profissional**

O Técnico em Informática é o profissional com formação ética, técnica, crítica, criativa e humanística, capaz de atuar na codificação, implantação e manutenção de equipamentos e sistemas informatizados. Instala, configura e desinstala programas básicos, utilitários e aplicativos. Realiza procedimentos de backup e recuperação de dados. Utiliza ambientes de desenvolvimento de sistemas, sistemas operacionais e banco de dados. Realiza testes de programas de computador, mantendo registros que possibilitem análises e refinamento dos resultados. Executa manutenção de programas de computadores implantados

#### **8.2 – Campo de atuação**

Instituições públicas, privadas e do terceiro setor que demandem utilização de recursos informatizados ou na prestação autônoma de serviços.

## **9 – ORGANIZAÇÃO CURRICULAR**

#### **9.1 – Competências Profissionais**

- Codificar software seguindo as boas práticas de programação e realizar manutenção e configuração em sistemas computacionais.
- Trabalhar em equipe, com capacidade de empreender na área de informática.
- Utilizar elementos e conhecimentos científicos e tecnológicos de diferentes ambientes
- Formular questões, interpretar, analisar e criticar resultados no escopo de suas competências
- Ler, compreender, interpretar, escrever, experimentar e produzir sentido a partir de textos verbais e não-verbais.
- Posicionar-se criticamente e, por meio da produção do conhecimento, intervir na realidade em busca de sua transformação

### **12. RECURSOS HUMANOS**

#### **12.1. Docentes e supervisão pedagógica**

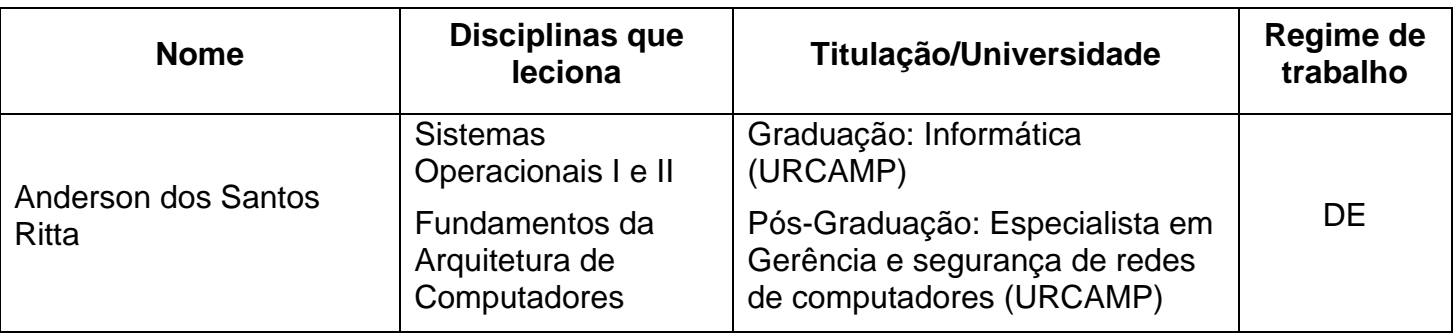

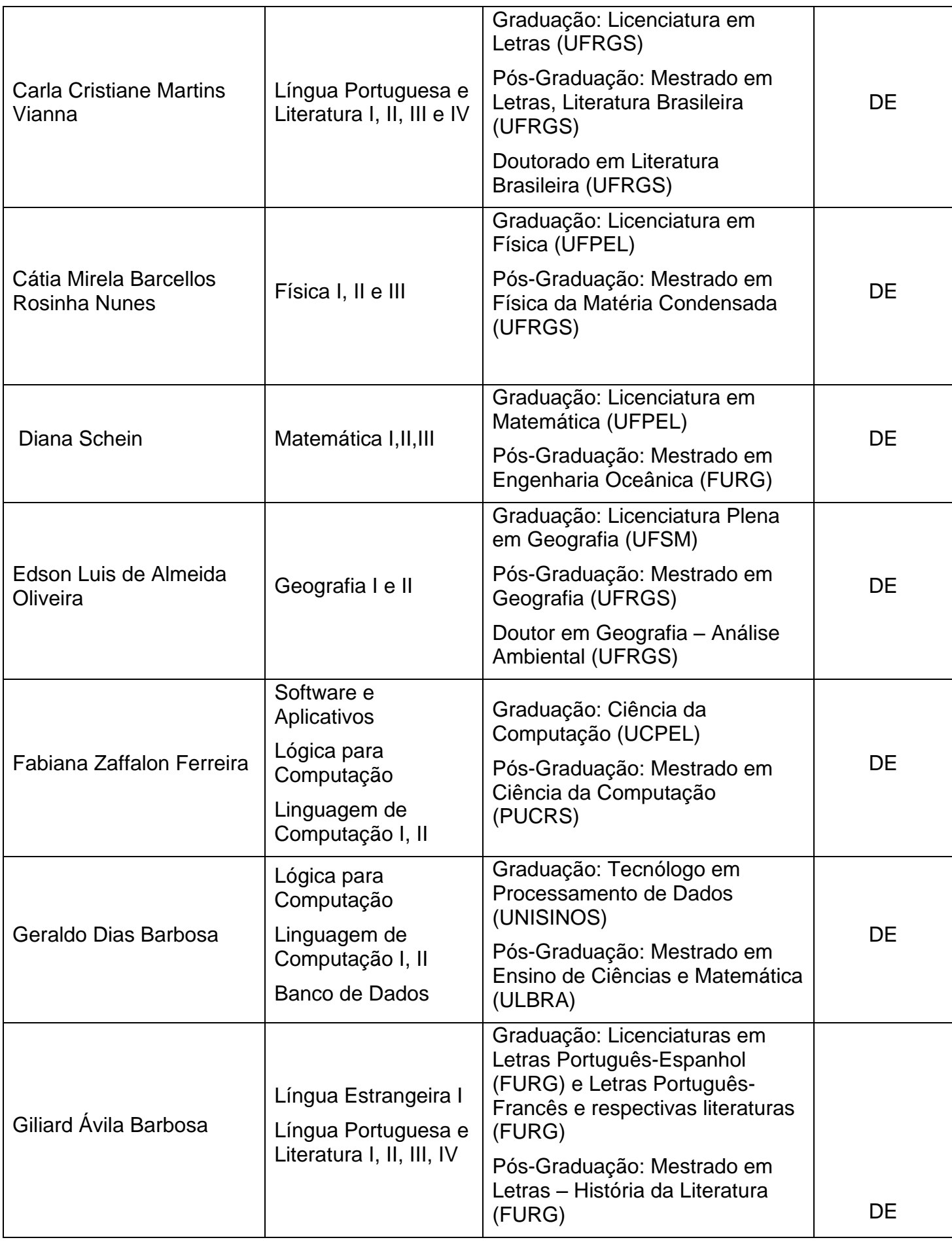

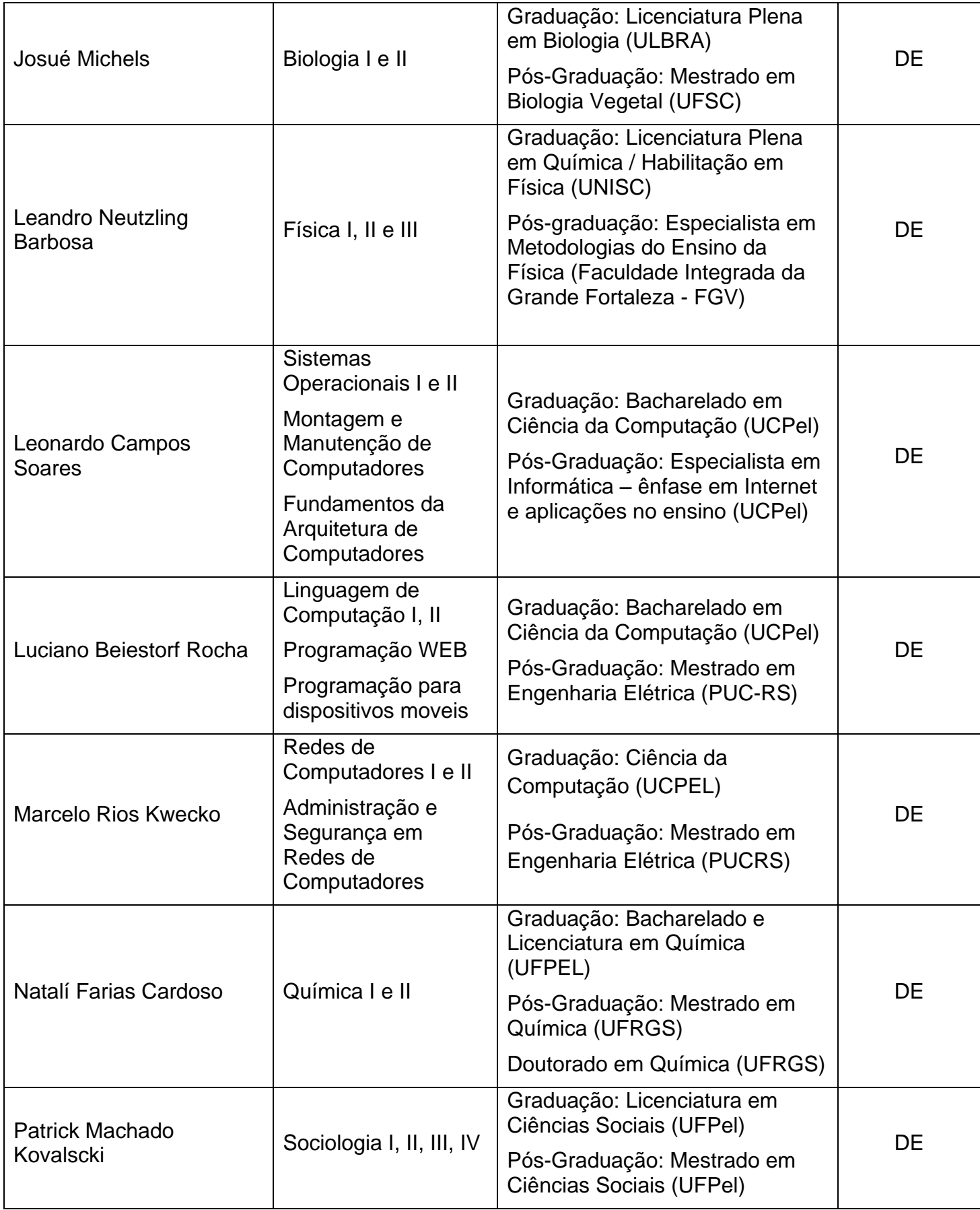

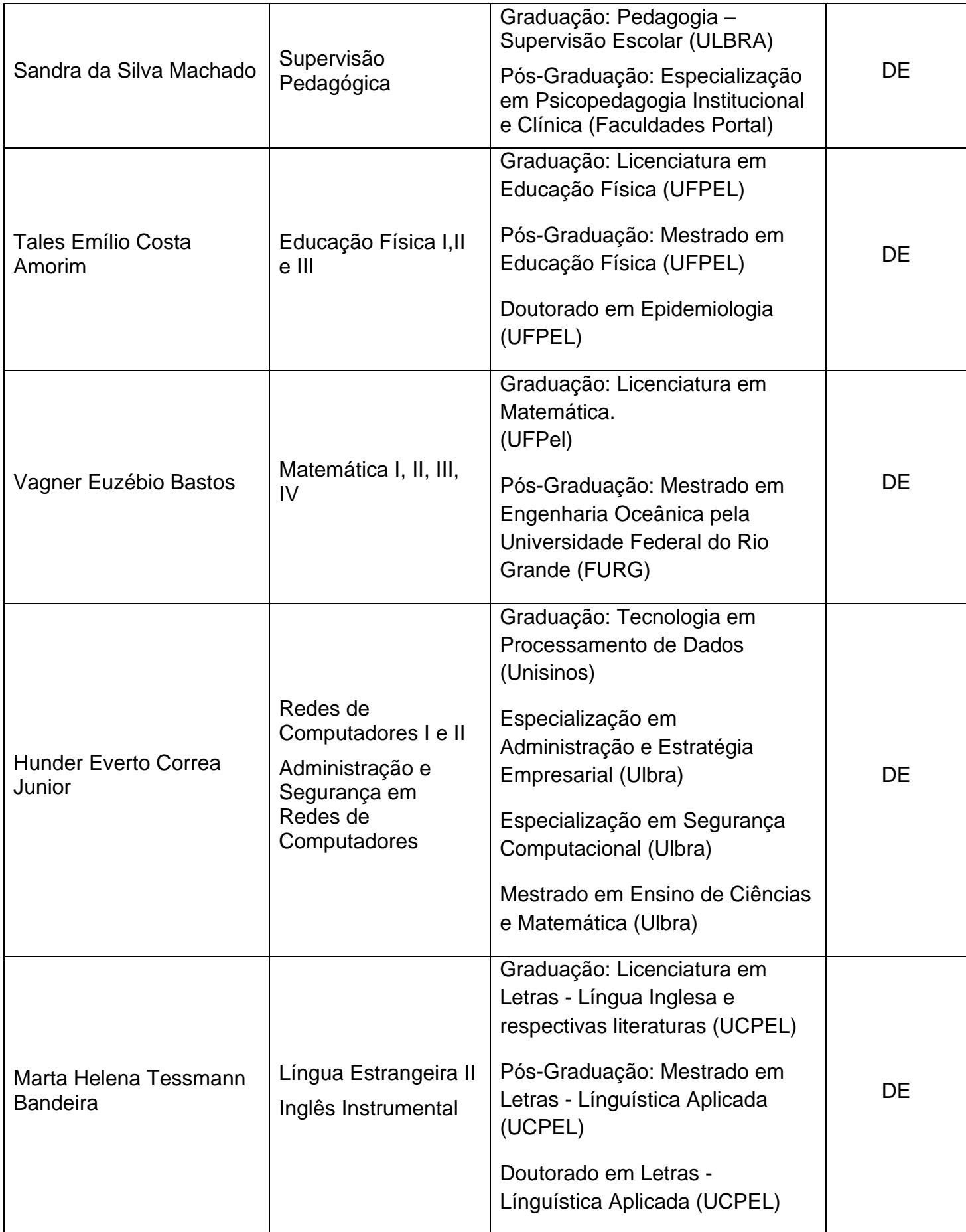

## **12.2. Técnico-Administrativo**

Antônio Marcos Pacheco Coutinho Cargo: Assistente em Administração

Arlene Lopes duarte Cargo: Assistente de Alunos

Átila Lucas Paiva Cargo: Assistente em Administração

Carmem Angélica Ribeiro de Borba Cargo: Assistente em Administração

Claudiani Jaskulski Cargo: Técnica em Enfermagem

Cristina Santana da Silva Cargo: Assistente em Administração

Daniel Delfini Ribeiro Cargo: Técnico em Tecnologia da Informação

Daniela Vieira Magalhães Cargo: Assistente em Administração

Davi henrique Rosskopf Cargo: Assistente em Administração

Emerson da Rosa Rodrigues Cargo: Bibliotecário

Gabriel de Oliveira Xavier Cargo: Assistente em Administração

Gislaine da Silva Maciel Cargo: Bibliotecária

Graziele Fagundes Rosales Cargo: Assistente de Alunos Heber Antony Heming Cargo: Tecnólogo em redes de computadores

Itamara Martins de Souza Cargo: Assistente em Administração

Juliane Laguna das Neves Cargo: Assistente em Administração

Karine Lüdtke Bierhals Lima Cargo: Técnica em Contabilidade

Luciana Fraga Hoppe Cargo: Técnica em Assuntos Educacionais

Luís Roberto da Silva Lampe Cargo: Contador

Morgana Cardozo de Souza Cargo: Assistente em Administração

Patrick Coelho Vieira Cargo: Administrador

Pérsida Pereira da Silva Cargo: Técnica em Contabilidade

Raquel Sperb Xavier Cargo: Assistente de Biblioteca

Romulo Duarte Paulsen Cargo: Técnico em Eletrotécnica

Solange Araujo Dias Lopes Cargo: Pedagoga

Tobias Vieira Francisco

Vanessa de Araujo Marques

Cargo: Psicóloga

## **13. INFRA-ESTRUTURA**

#### **13.1. Instalações**

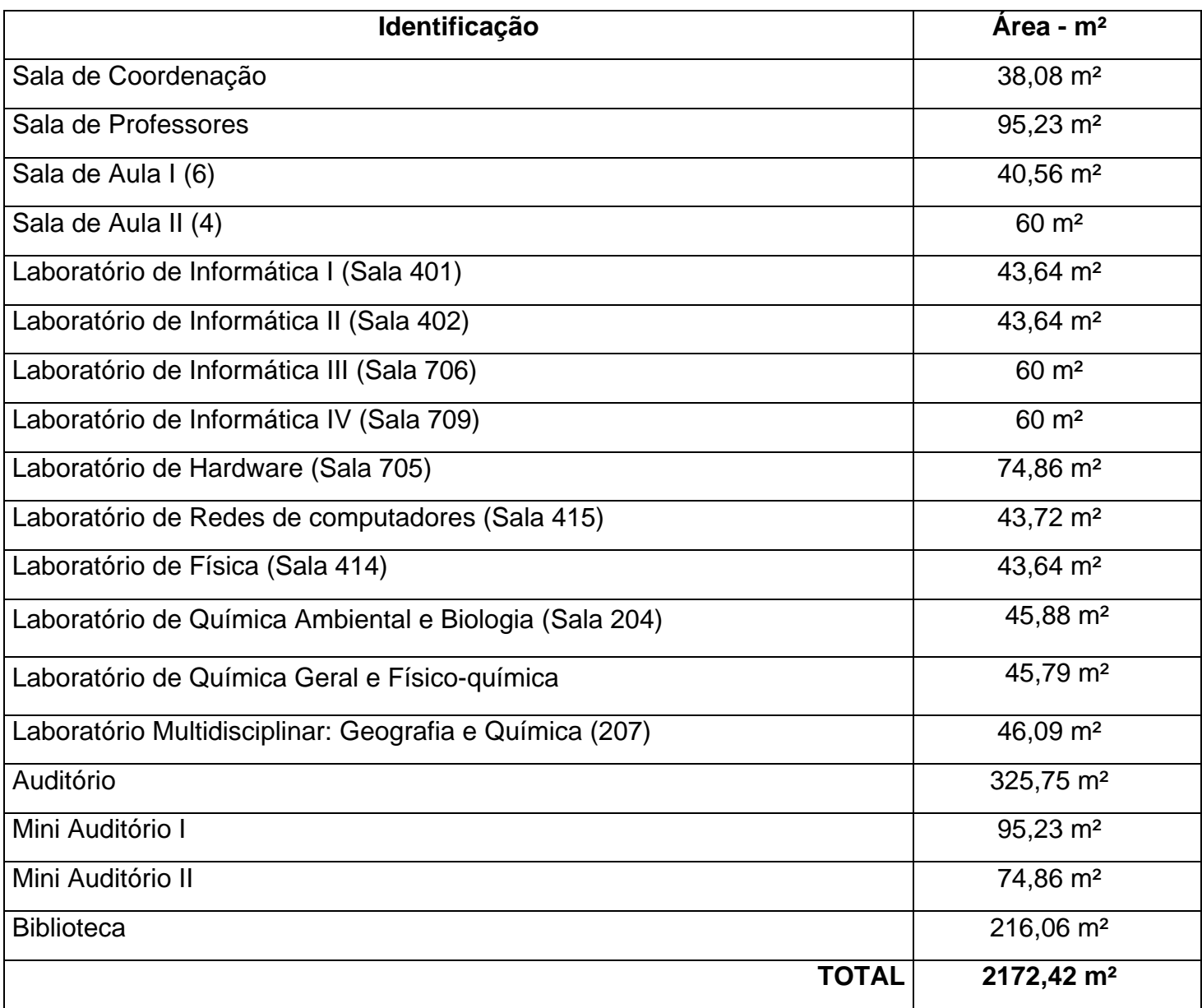

## **13.2. Equipamentos oferecidos aos Professores e Alunos**

## **SALA DE COORDENAÇÃO (Sala 111)**

Recursos: Mesa de reuniões, telefone, impressora laser multifuncional colorida, projetores multimídia para uso em salas de aula e auditórios (10 unidades), notebook para uso com projetor multimídia (03 unidades), notebook para uso em atividades do curso (12 unidades).

## **SALA DE PROFESSORES (Sala 114)**

Recursos: Mesa de reuniões, telefone, impressora laser, scanner, mesas de trabalho (08 unidades).

## **LABORATÓRIO DE INFORMÁTICA l (Sala 401)**

Recursos: Microcomputador de uso geral (33): Unidades com processador Intel Core i5, 8GB de memória RAM, unidade de armazenamento com capacidade de 1TB, placa para processamento gráfico dedicada de 256MB. Monitor de 20". Licença do software Microsoft Windows 7 Professional. Projetor multimídia e quadro branco.

## **LABORATÓRIO DE INFORMÁTICA ll (Sala 402)**

Recursos: Microcomputador de uso geral (33): Unidades com processador Intel Core i3, 4GB de memória RAM, unidade de armazenamento com capacidade de 500GB. Monitor de 18.5". Licença do software Microsoft Windows 7 Professional. Projetor multimídia e quadro branco.

## **LABORATÓRIO DE INFORMÁTICA lll (Sala 706)**

Recursos: Computadores (20): unidades Apple iMac com processadores Intel Core i7 3.4GHz, 8GB de memória RAM, placa de vídeo 256 bits 2GB e monitores LED 27", com licenças do software Mac OS X. Projetor multimídia e quadro branco.

## **LABORATÓRIO DE INFORMÁTICA lV (Sala 709)**

Recursos: Microcomputador avançado para aplicações gráficas (41). Unidades com processador Intel Quad-Core, 4GB de memória RAM, unidade de armazenamento de com capacidade de 320GB, placa para processamento gráfico dedicada de 128MB. Monitor de 17". Licença do software Microsoft Windows Vista Business. Projetor multimídia e quadro branco.

### **LABORATÓRIO DE HARDWARE (Sala 705)**

Recursos: 18 Bancadas com kit completo de ferramentas para manutenção, monitores 17", teclado, mouse, estabilizador 1KVA, filtro de linha 8 tomadas, uma estação de solda, uma estação de retrabalho (SMD), uma lupa com iluminação e uma manta antiestética. Além disso o laboratório conta com diversos kits contendo peças avulsas para montagem de computadores com configurações de hardware atuais.

## **LABORATÓRIO DE REDES DE COMPUTADORES (Sala 415)**

Recursos: Computadores (20) unidades com processadores Intel Core i3, 4GB de memória RAM e monitores LCD 18.5", com licenças do software Microsoft Windows 7, Linux CentOS e Linux Ubuntu, Servidor de rede com 02 processadores Intel Xeon Quad core 2.6GHz, 16GB RAM ECC, 02 discos SAS 300GB Hot-swap e fonte redundante, lousa digital 'E-Beam', projetor multimídia, quadro branco. Roteador wireless (02 unidades), servidor de impressão USB (02 unidades), adaptador de rede wireless N USB com 02 antenas (20 unidades), alicate de crimpagem (16 unidades), alicate punchdown (40 unidades), caixas de cabo de rede UTP, switch 8 portas (02 unidades), switch gerenciável 3com (03 unidades), switch gerenciável CISCO, switch gerenciável DATACOM (12 unidades), um rack 19" fechado para servidor, um rack 19" aberto.

### **LABORATÓRIO MULTIDISCIPLINAR: GEOGRAFIA, FÍSICA E QUÍMICA**

Recursos: Kits para o Ensino de Física sobre os seguintes temas: 01 Gerador de Van der Graaff, 01 Magnetismo e Etetromagnetismo, 01 Mecânica estática, 01 Hidrostática, 01 Conjunto de termometria e calorimetria, 01 Conjunto de Eletrostática, 01 Laboratório didático de eletricidade, 01 Laboratório didático de propagação do calor (todos são da marca Azeheb), 02 Telescópio (CPC Series modelo 93712 – Celestron), 01 Estação meteorológica (WMR 928 NX - Oregon Scientific), 03 mesas com cadeiras.

#### **LABORATÓRIO MULTIDISCIPLINAR: GEOGRAFIA E QUÍMICA**

Recursos: 01 Geladeira (300L Frost Free CRB 36 – Consul), 01 Controlador de flotação (Floc control II - Policontrol Instrumentos de controle ambiental e Com. Ltda), 01 Controlador de flotação (Floc control III - Policontrol Instrumentos de controle ambiental e Com. Ltda), Bomba à vácuo (TE-058 – Tecnal), 01 Mini estação de tratamento de água (Milan), 01 Bomba dosadora peristáltica (Bp-600 – Milan), Bloco digestor (CMP45 – Marconi), 01 Destilador de nitrogênio (HÁ-036 – Marconi), 01 Destilador de nitrogênio (SL 74 – Solab), 01 Bateria de extração Sebelin (5L-145/6 – Solab), 01 Executor de Gases (Sl 190 – Solab).

Cabe salientar que no saguão do Prédio Convivência se encontra um chuveiro de segurança e um lava-olhos.

## **LABORATÓRIO DE QUÍMICA AMBIENTAL E BIOLOGIA**

Recursos: 01 Geladeira (300L Frost Free – Consul), 01 Cromatógrafo a gás com detector de ionização por chama (Dani), 01 Espectrofotômetro UV/VIS duplo feixe (UV 2601 - Ray leigh), 01 Espectrofotômetro (SP 2000 UV - Bel photonics), 02 Fotômetro de multiparâmetros (Bench HI 8321 - Hanna Instruments), 08 Microscópios ópticos (HBB 200 – Instrutherm), 01 Bancada com tomada de 110 V e 220 V (Oxicamp), 01 mesa e cadeira para professor.

### **LABORATÓRIO DE QUÍMICA GERAL E FÍSICO-QUÍMICA**

Recursos: 01 Geladeira (300L Frost Free – Consul), Turbidimetro (AP 2000 – Policontrol), 01 Turbidimetro (TB 1000 pHS - MS Tecnopon Equipamentos especiais LTDA), 01 Medidor de condutividade de bancada (mCA-150 - MS Tecnopon Equipamentos especiais LTDA), 03 Medidores de pH de bancada (mPA-210 - MS Tecnopon Equipamentos especiais LTDA), 04 Agitadores magnético (F203A0160 - Velp Científica), 01Capela, 02 Buretas digital (Jenc 182-026 – Jenlons), 02 Bancadas com saída para gás, água, gás comprimido e tomada de 220 V (Oxicamp), 01 mesa e cadeira para professor.

### **MINIAUDITÓRIO I**

Recursos: Equipamentos: Home-Theater 7.2 canais, tela de projeção elétrica 150", 86 LUGARES.

#### **MINIAUDITÓRIO II**

Recursos: Equipamentos: Home-Theater 7.2 canais, 60 LUGARES.

### **AUDITÓRIO**

Recursos: Equipamentos: Mesa de som, microfones com fio (08 unidades), microfone sem fio (02 unidades), caixas acústicas amplificadas (04 unidades), equalizador (02 unidades), tela de projeção elétrica 200", 300 LUGARES.

## **BIBLIOTECA**

Recursos:

- Livros diversos
- Assinatura de periódicos científicos
- Assinatura de revistas e jornais
- **·** Dicionários
- Enciclopédias
- Mídias de vídeo
- Mesas de estudos
- Computadores com acesso à Internet
- Bancadas para estudo individual